## SAP ABAP table TCACS\_BDRCHT {Reason for Change to Contract Bundle}

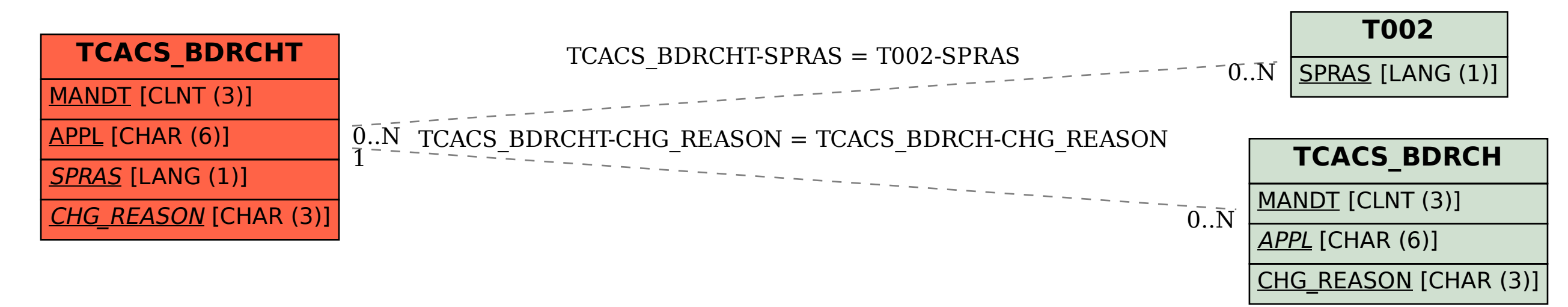